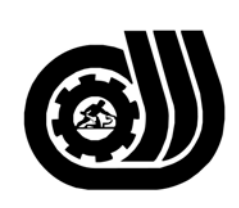

سازمان آموزش فني وحرفه اى كبوْر

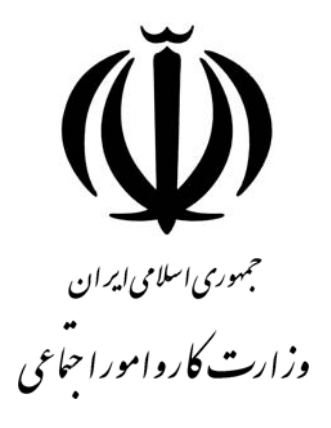

## **استاندارد مهارت و آموزشي**

AZAZAZAZAZA AZAZAZAZAZA

## **طراح مدارات الكترونيك به كمك ORCAD**

**گروه برنامه ريزي درسي الكترونيك** 

**تاريخ شروع اعتبار: 1379/04/01 كد استاندارد: 0-32/38/1/2**

> **دفتر طرح و برنامه هاي درسـي**: تهـران- خيابـان آزادي- خ خـوش شـمالي- تقـاطع خـوش و نـصرت - ساختمان فناوري اطلاعات و ارتباطات- طبقه چهارم تلفــن: 66944119 و66944120 دورنگــار: 66944117 كدپستي: 1457777363 EMAIL: DEVELOP@IRANTVTO.IR

از كليه صاحب نظران تقاضا دارد پيشنهادات و نظرات خود را درباره اين سند آموزشي به نشانيهاي مذكور اعلام نمايند.

**معاونت پژوهش و برنامه ريزي :** تهران-خيابـان آزادي- نبش چهارراه خوش- سـازمان آمـوزش فنـي و حرفهاي كشور- طبقه پنجم تلفن66941516: دورنگار: 66941272 كدپستي: 1345653868 EMAIL: INFO@IRANTVTO.IR

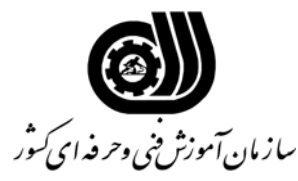

## **خلاصه استاندارد**

**تعريف مفاهيم سطوح يادگيري آشنايي:** به مفهوم داشتن اطلاعات مقدماتي/**شناسايي:** به مفهوم داشتن اطلاعات كامل/ **اصول :** به مفهوم مباني مطالب نظري/ **توانايي:** به مفهوم قدرت انجام كار **مشخصات عمومي شغل:** رايانه كار نرم افزار طراحي مدارات الكترونيك توسط ORCAD كسي است كه علاوه بر مهارت كارور درجه2 رايانه بتواند با استفاده از امكانات و ابزاراين نرم افزارمدارات الكترونيك دلخواه را طراحي و پياده سازي نمايد. **ويژگي هاي كارآموز ورودي: حداقل ميزان تحصيلات** : ديپلم **حداقل توانايي جسمي:** متناسب با شغل **مهارت هاي پيش نياز اين استاندارد:** كارو درجه2 رايانه **طول دوره آموزشي : طول دوره آموزش : 24 ساعت ـ زمان آموزش نظري : 8 ساعت ـ زمان آموزش عملي : 16 ساعت ـ زمان كارآموزي در محيط كار : ساعت ـ زمان اجراي پروژه : ساعت ـ زمان سنجش مهارت : ساعت روش ارزيابي مهارت كارآموز: -1 امتياز سنجش نظري(دانش فني): %25 -2 امتياز سنجش عملي : %75**  $\lambda \cdot \cdot$ امتياز سنجش مشاهده اى:  $-\lambda$ -2-2 امتياز سنجش نتايج كار عملي: %65 **ويژگيهاي نيروي آموزشي: حداقل سطح تحصيلات :** ليسانس مرتبط

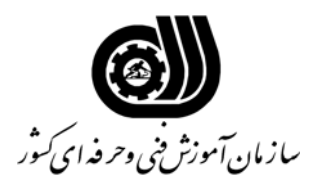

**فهرست توانايي هاي شغل**

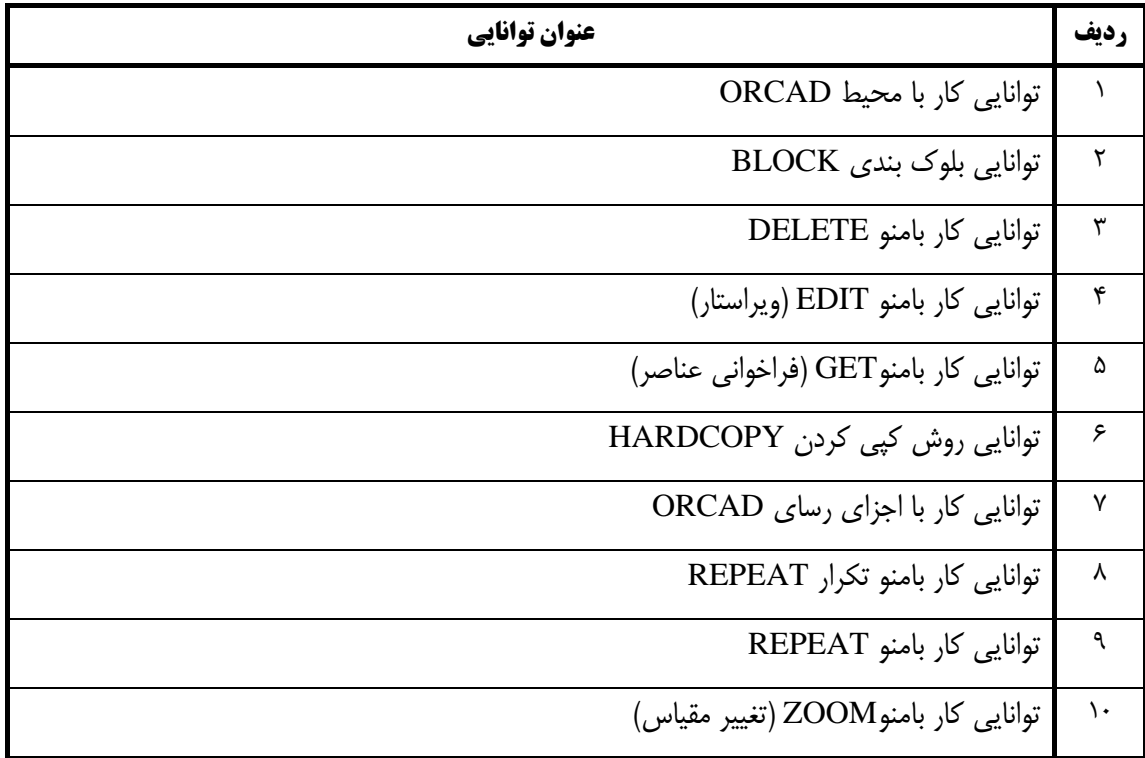

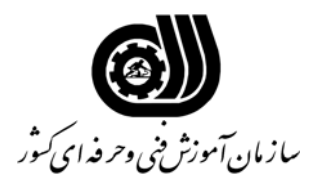

**اهداف و ريزبرنامه درسي**

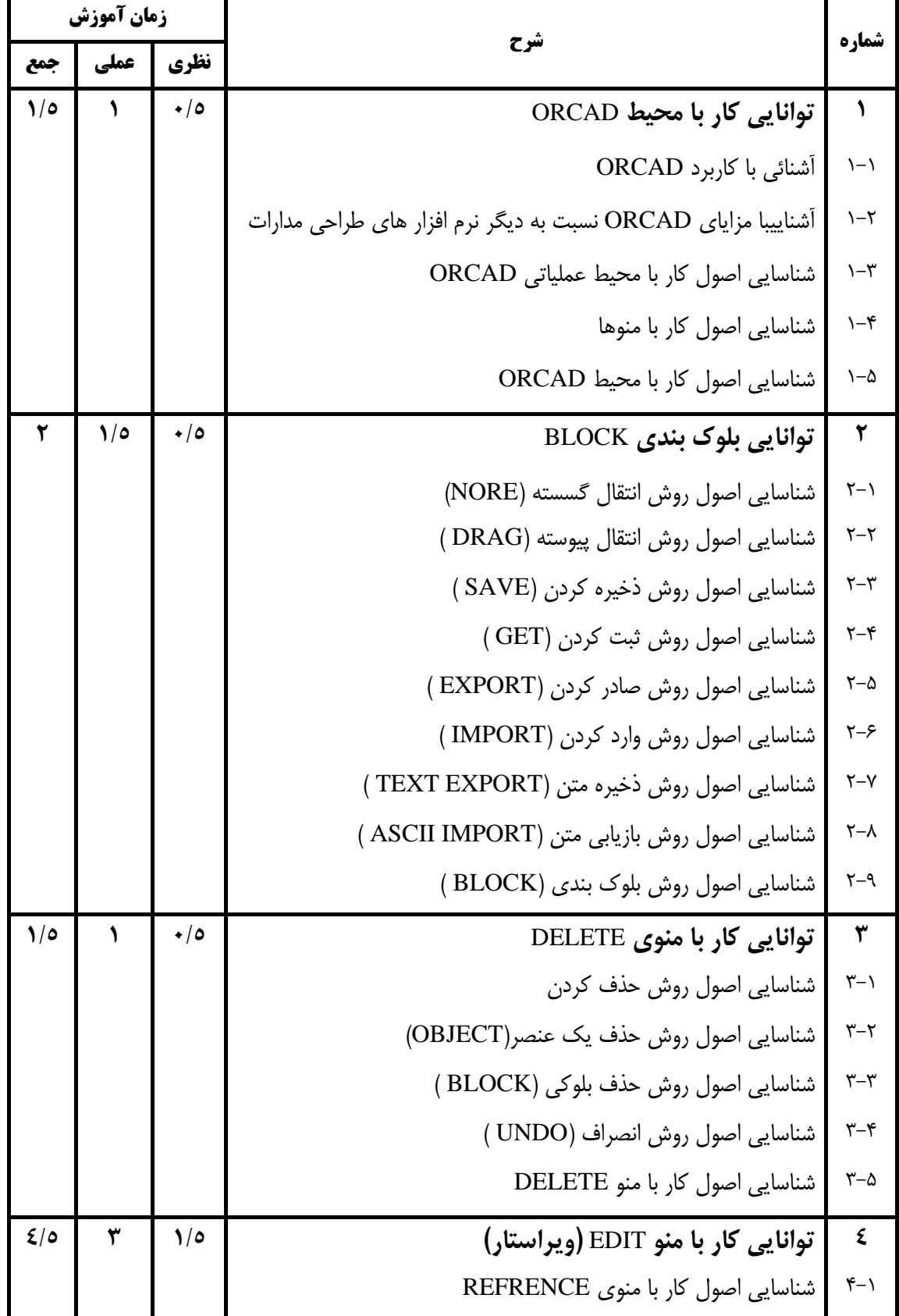

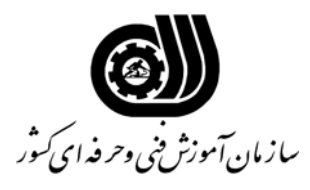

**اهداف و ريزبرنامه درسي**

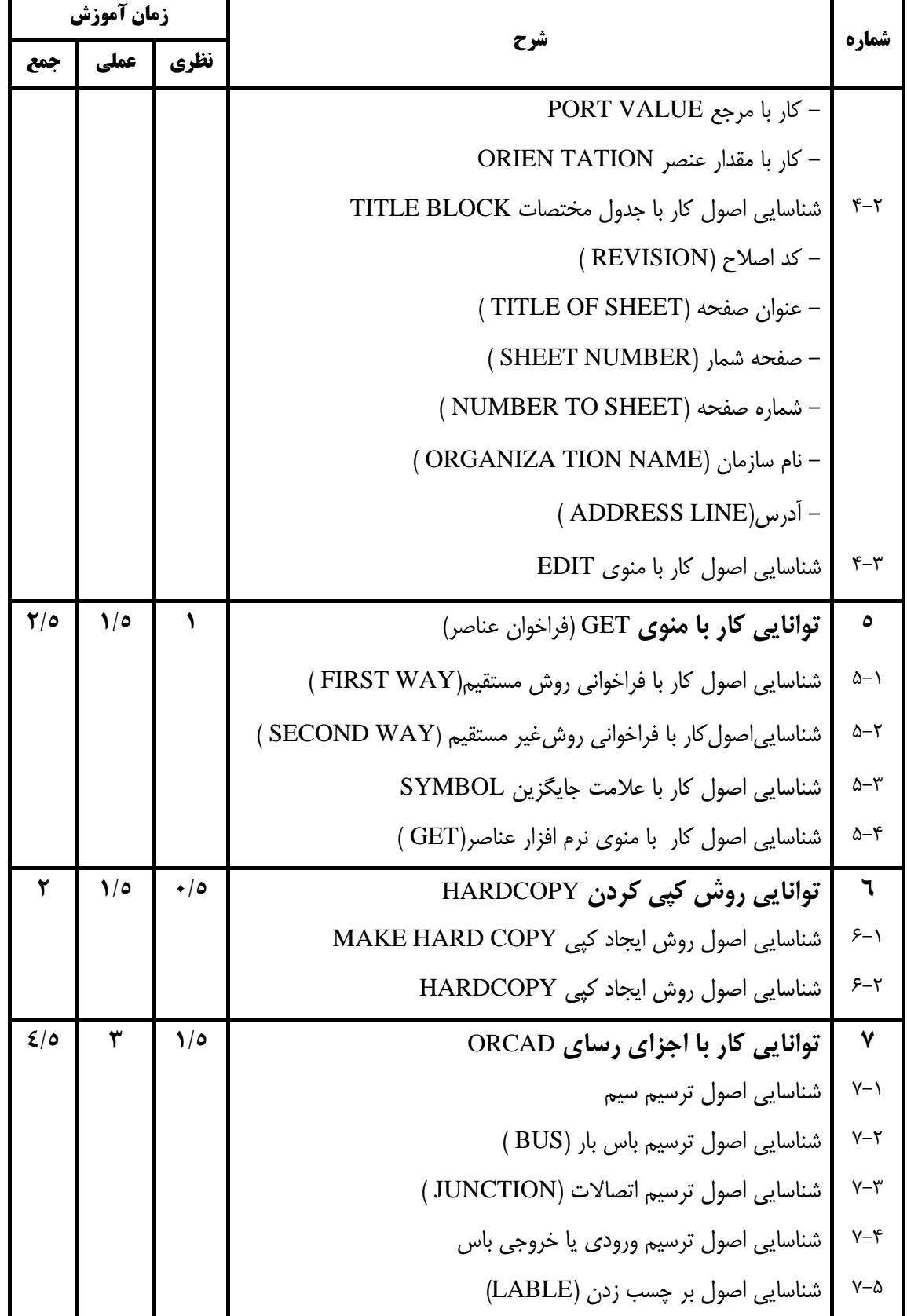

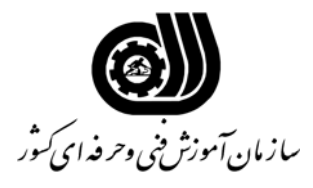

**اهداف و ريزبرنامه درسي**

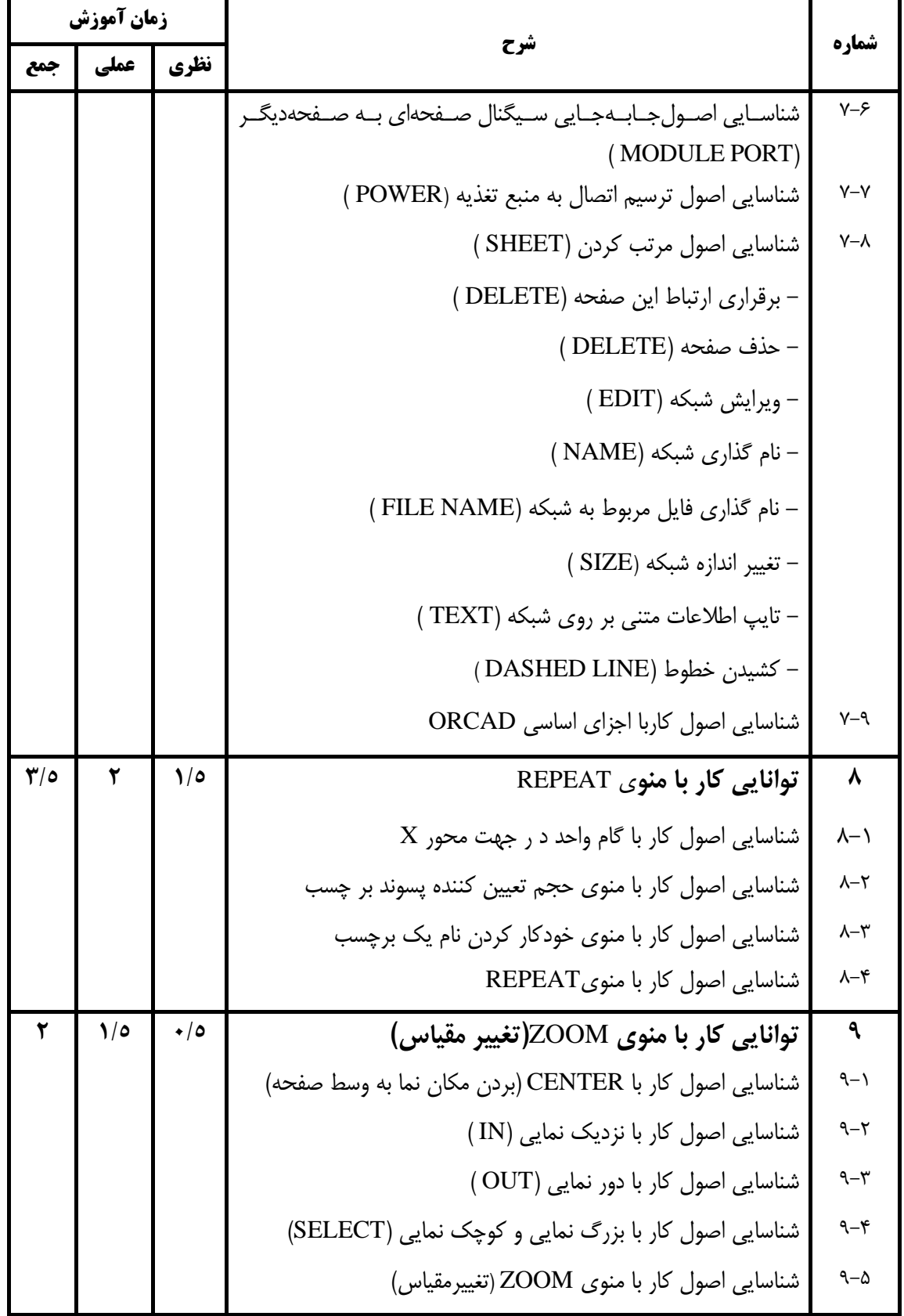

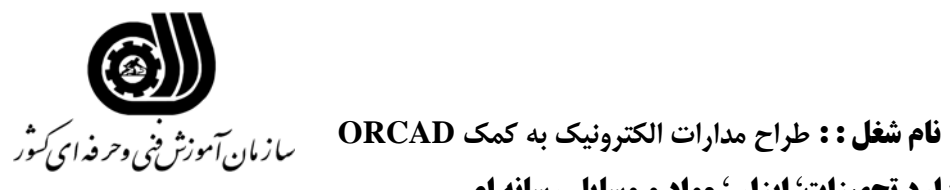

**فهرست استاندارد تجهيزات' ابزار ' مواد و وسايل رسانه اي**

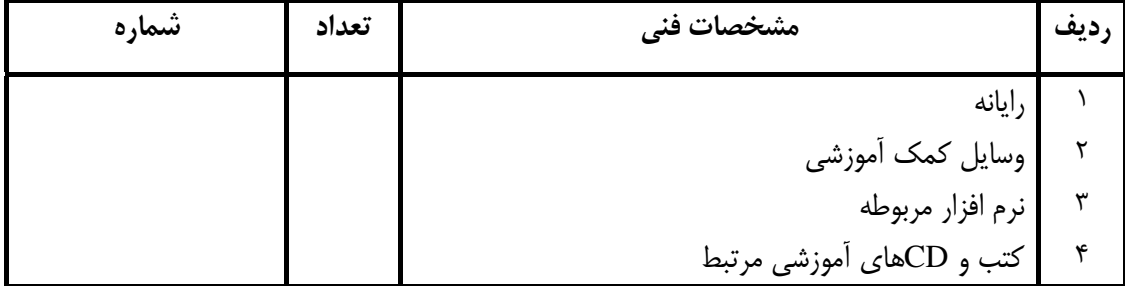